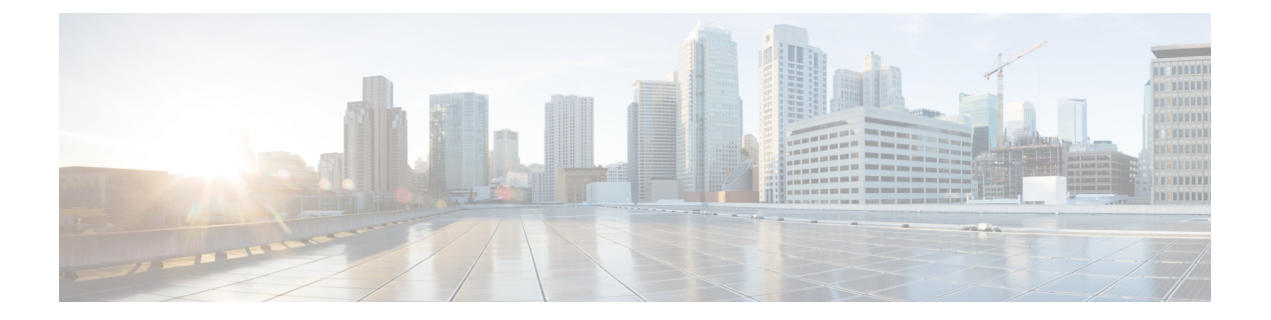

# **Auto-Recovery of AutoDeploy and AutoIT Instances**

- [Revision](#page-0-0) History, on page 1
- Feature [Description,](#page-1-0) on page 2

## <span id="page-0-0"></span>**Revision History**

### **Feature Summary and Revision History**

#### **Summary Data**

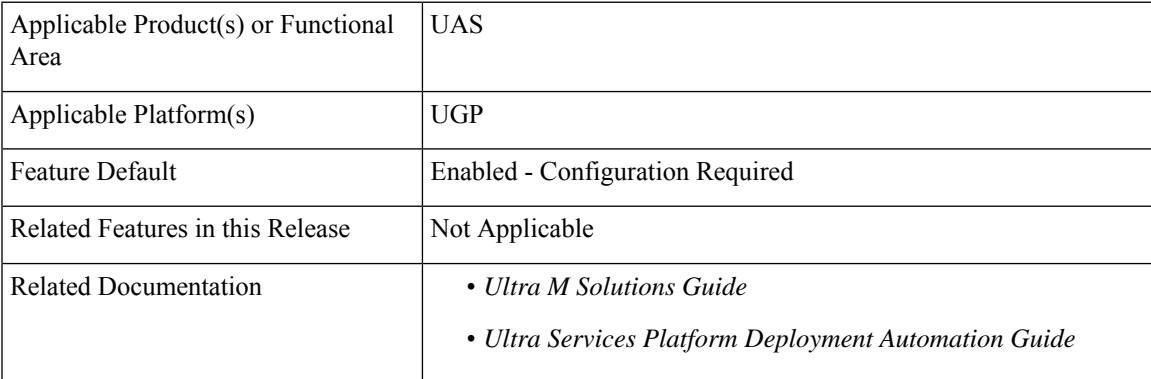

#### **Revision History**

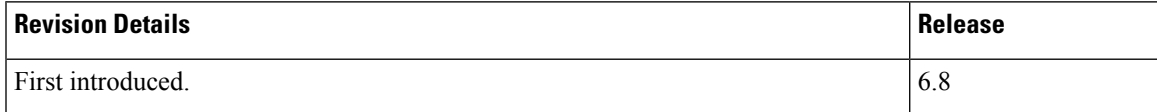

### <span id="page-1-0"></span>**Feature Description**

This feature automates the recovery of AutoDeploy and AutoIT instances in KVM and OpenStack environment when any of the instances are inactive. This functionality can be achieved using the **boot\_uas.py** script.

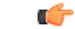

**Important** The auto-recovery mechanism works only in the HA mode.

To perform the auto-recovery of AutoDeploy instance, use the following script from a bare metal server:

```
./boot_uas.py --kvm --autodeploy --hostname HOSTNAME --recover RECOVERY ID
To perform the auto-recovery of AutoIT instance, use the following script from the bare metal server:
```

```
./boot_uas.py --kvm --autoit --hostname HOSTNAME --recover RECOVERY ID
```
The description of the options in the script is as follows:

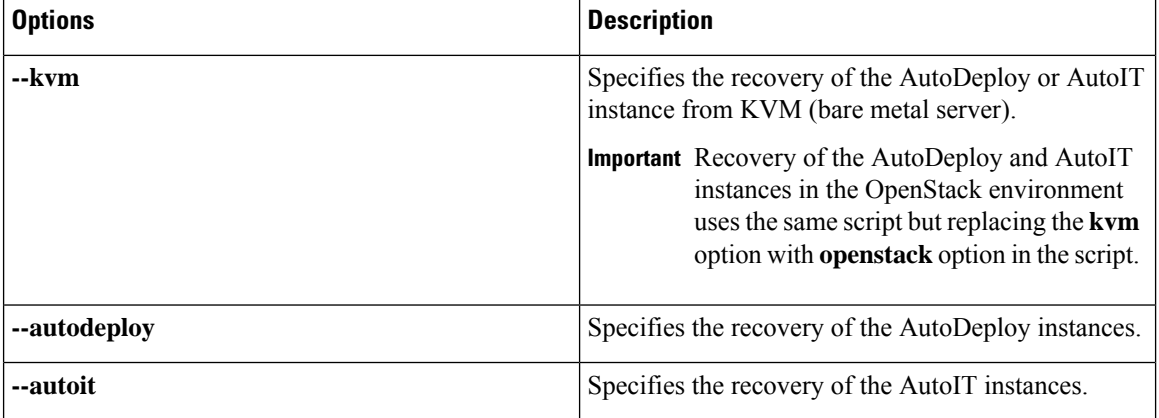

 $\overline{\phantom{a}}$ 

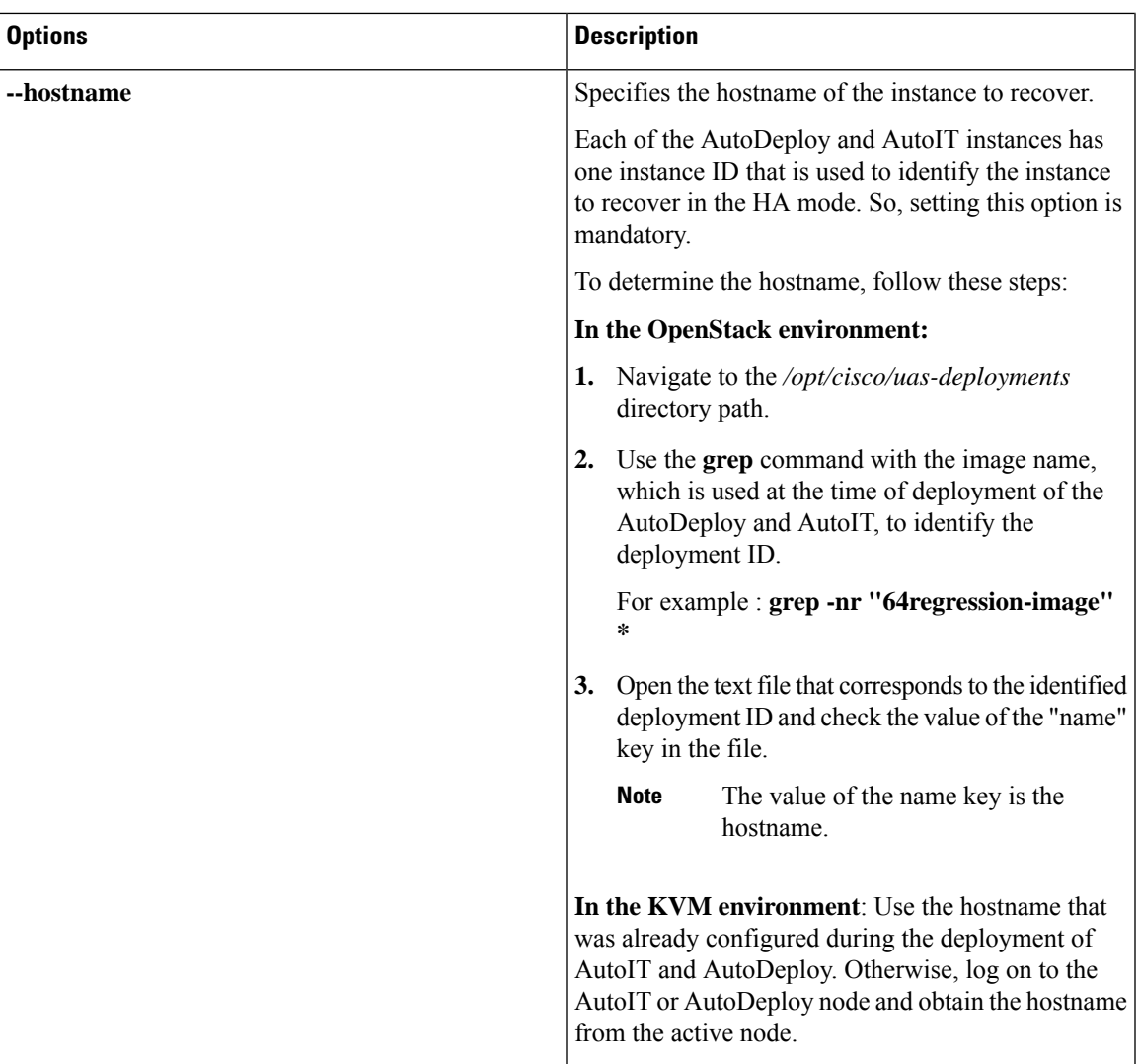

I

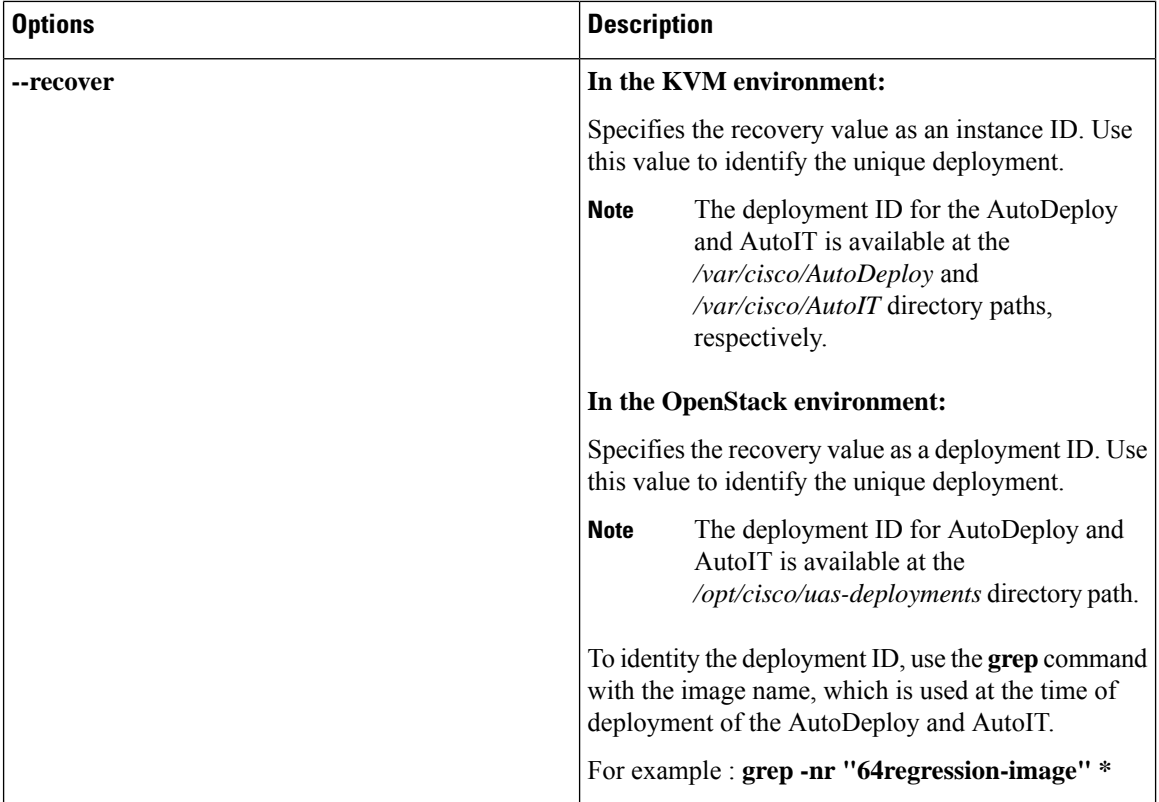